### Współpraca systemu INSIGNUM Finanse Księgowość z systemami zewnętrznymi w zakresie wymiany danych.

## Kontrahenci

W przypadku, gdy jakakolwiek faktura sprzedaży była wystawiona na nowego kontrahenta dane tego kontrahenta zostaną przekazane do pliku XLM. Kontrahent będzie identyfikowany na podstawie NIP lub ID\_KTH. Dla każdego nowego NIP / ID\_KTH będzie wygenerowany nowy kontrahent z uzupełnionym 12 znakowym identyfikatorem kontrahenta – CSK.

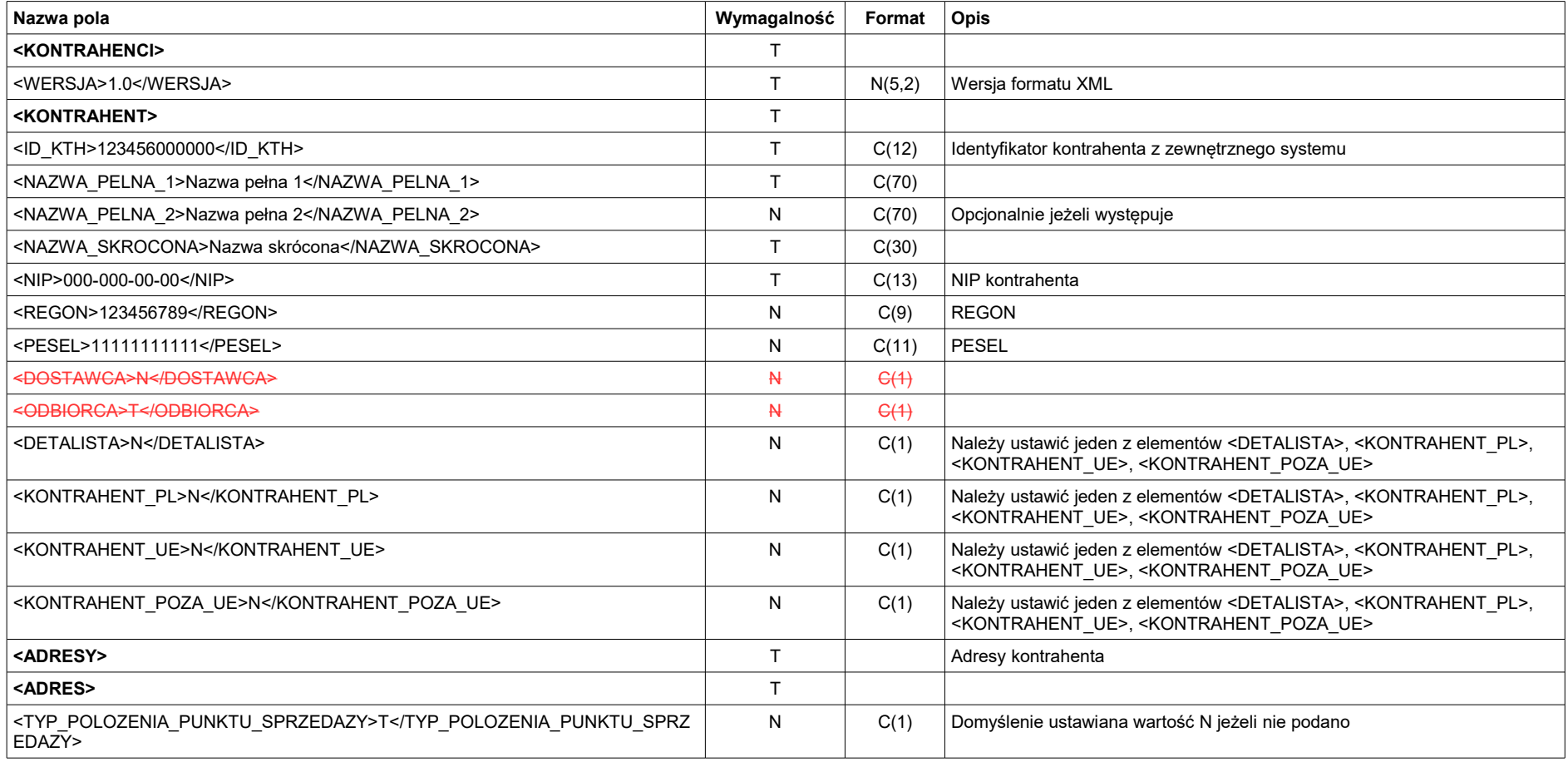

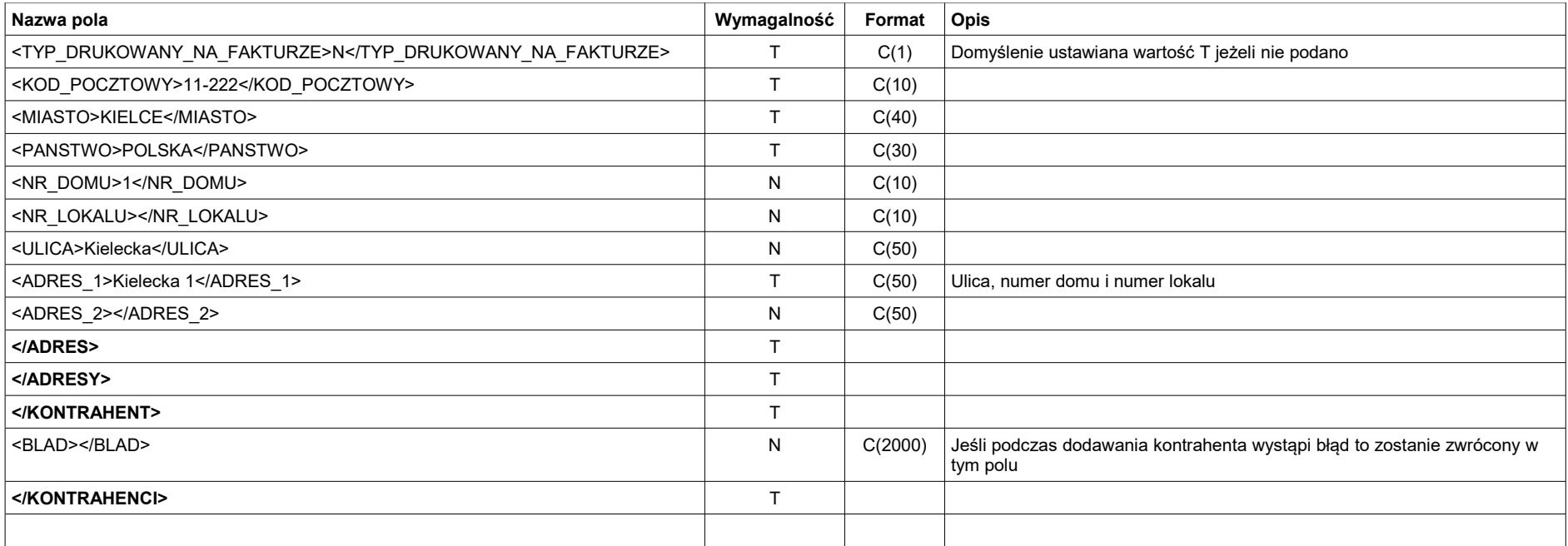

# Rejestry sprzedaży

Dane dotyczące faktur sprzedaży będą stanowiły drugą część pliku XML do importu danych z systemu zewnętrznego. Do pliku będzie przekazywany zestaw danych dotyczących wielu faktur sprzedaży z dnia.

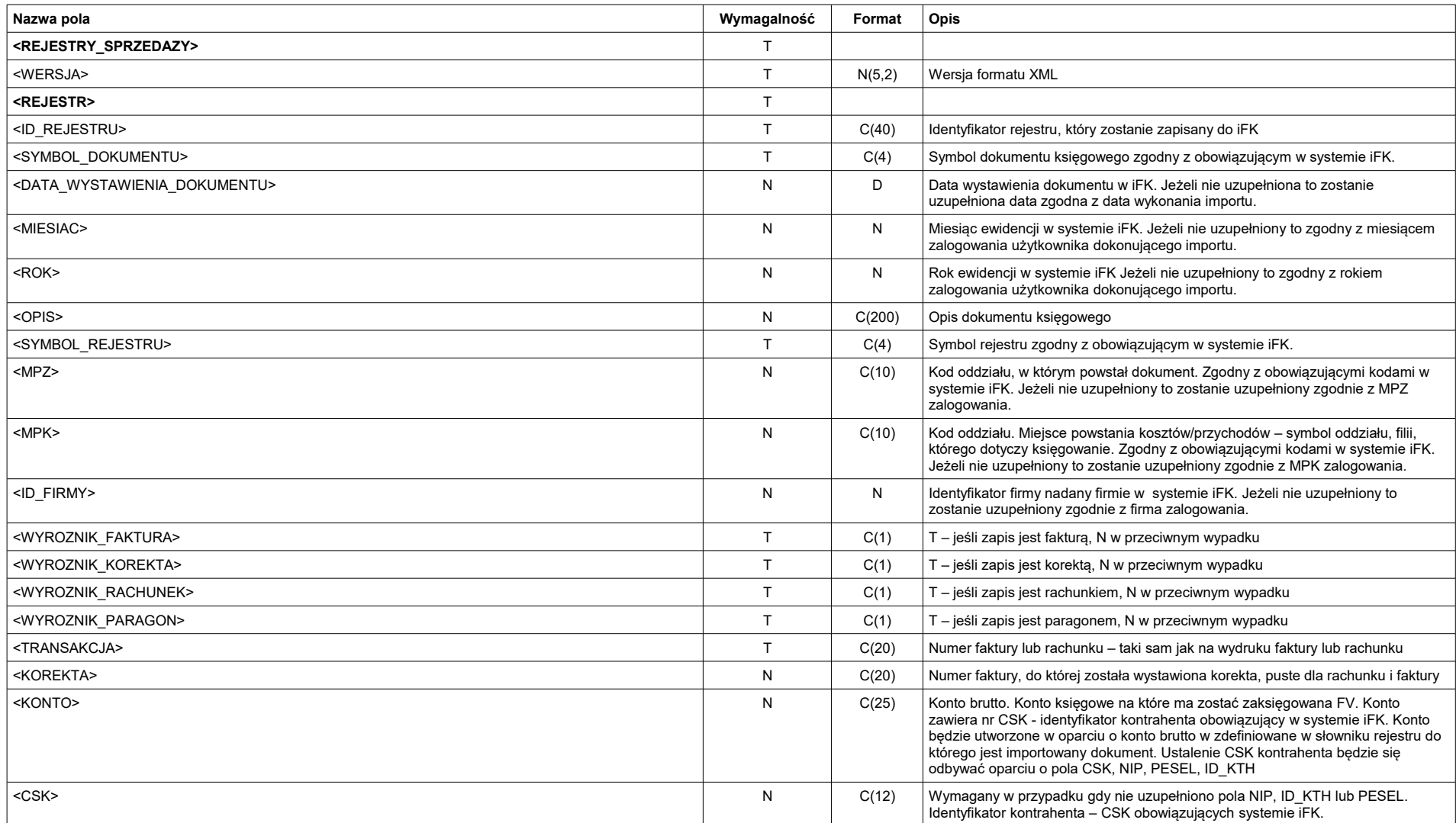

![](_page_3_Picture_285.jpeg)

![](_page_4_Picture_252.jpeg)

![](_page_5_Picture_144.jpeg)

#### Przykład

<ROOT>

 <REJESTRY\_SPRZEDAZY> <WERSJA>1.0</WERSJA> <REJESTR> <ID\_REJESTRU>3672744A-11A6-4290-84D2-F94334AD863E</ID\_REJESTRU> <SYMBOL\_DOKUMENTU>HURT</SYMBOL\_DOKUMENTU> <DATA\_WYSTAWIENIA\_DOKUMENTU>2015-08-01T00:00:00</DATA\_WYSTAWIENIA\_DOKUMENTU> <MIESIAC>8</MIESIAC> <ROK>2015</ROK> <SYMBOL\_REJESTRU>RPS</SYMBOL\_REJESTRU> <MPZ>0200</MPZ> <MPK>0200</MPK> <ID\_FIRMY>1</ID\_FIRMY> <WYROZNIK\_FAKTURA>T</WYROZNIK\_FAKTURA> <WYROZNIK\_KOREKTA>N</WYROZNIK\_KOREKTA> <WYROZNIK\_RACHUNEK>N</WYROZNIK\_RACHUNEK> <WYROZNIK\_PARAGON>N</WYROZNIK\_PARAGON> <TRANSAKCJA>TEST\_RS</TRANSAKCJA> <KONTO>203-\*\*\*\*\*\*-\*\*\*\*\*\*</KONTO> <CSK>005008000000</CSK> <DATA\_WYSTAWIENIA>2015-08-01T00:00:00</DATA\_WYSTAWIENIA> <DATA\_SPRZEDAZY>2015-08-01T00:00:00</DATA\_SPRZEDAZY> <TERMIN\_ZAPLATY>2015-08-14T00:00:00</TERMIN\_ZAPLATY> <KWOTA>246.00</KWOTA> <KOMENTARZ>Komentarz Faktury Sprzedaży</KOMENTARZ> <OKRES\_OB\_PODATK\_DATA\_SPRZEDAZY>T</OKRES\_OB\_PODATK\_DATA\_SPRZEDAZY> <OKRES\_OB\_PODATK\_DATA\_WYSTAWIENIA>N</OKRES\_OB\_PODATK\_DATA\_WYSTAWIENIA> <OKRES\_OB\_PODATK\_DATA\_ZAPLATY>N</OKRES\_OB\_PODATK\_DATA\_ZAPLATY> <OKRES\_OB\_PODATK\_DZIEN\_ZAPLATY\_30\_SPRZ>N</OKRES\_OB\_PODATK\_DZIEN\_ZAPLATY\_30\_SPRZ> <OKRES\_OB\_PODATK\_DZIEN\_ZAPLATY\_TERM\_PL>N</OKRES\_OB\_PODATK\_DZIEN\_ZAPLATY\_TERM\_PL> <OKRES\_OB\_PODATK\_TERMIN\_ZAPLATY>N</OKRES\_OB\_PODATK\_TERMIN\_ZAPLATY> <OKRES\_OB\_PODATK\_DATA\_DOSTAWY>N</OKRES\_OB\_PODATK\_DATA\_DOSTAWY> <POZYCJE> <POZYCJA> <SYMBOL\_ST\_VAT>23%</SYMBOL\_ST\_VAT> <MPK\_NETTO>0200</MPK\_NETTO> <KONTO\_NETTO>700-01-1-1-1</KONTO\_NETTO> <KWOTA\_NETTO>200.00</KWOTA\_NETTO> <KOMENTARZ\_NETTO>Komentarz netto</KOMENTARZ\_NETTO> <MPK\_VAT>0200</MPK\_VAT> <KONTO\_VAT>220-10</KONTO\_VAT>

 <KWOTA\_VAT>46.00</KWOTA\_VAT> <KOMENTARZ\_VAT>Komentarz vat</KOMENTARZ\_VAT> </POZYCJA> </POZYCJE> <JpkDane> <TypDokumentu></TypDokumentu> <GTU\_01>1</GTU\_01> <GTU\_02>0</GTU\_02> <GTU\_03>1</GTU\_03> <GTU\_04>0</GTU\_04> <GTU\_05>0</GTU\_05> <GTU\_06>0</GTU\_06>  $<$ SW>0 $<$ /SW> <EE>0</EE> <TP>0</TP> <TT\_WNT>0</TT\_WNT>  $<$ TT\_D>0 $<$ /TT\_D> <MR\_T>0</MR\_T> <MR\_UZ>0</MR\_UZ> <I\_42>0</I\_42> <I\_63>0</I\_63> <B\_SPV>0</B\_SPV> <B\_SPV\_DOSTAWA>0</B\_SPV\_DOSTAWA> <B\_MPV\_PROWIZJA>0</B\_MPV\_PROWIZJA> <MPP>0</MPP> </JpkDane> </REJESTR> </REJESTRY\_SPRZEDAZY> </ROOT>

## Rejestry sprzedaży UE – dostawy wewnątrzwspólnotowe

Dane dotyczące faktur dostawy wewnątrzwspólnotowej (UE) będą stanowiły drugą część pliku XML do importu danych z systemu zewnętrznego. W pierwszej części będą dane na temat kontrahentów. Do pliku będzie przekazywany zestaw danych dotyczących wielu faktur z dnia.

![](_page_6_Picture_147.jpeg)

![](_page_7_Picture_232.jpeg)

![](_page_8_Picture_252.jpeg)

![](_page_9_Picture_154.jpeg)

# Rejestry sprzedaży eksportowej

Dane dotyczące faktur sprzedaży eksportowej będą stanowiły drugą część pliku XML do importu danych z systemu zewnętrznego. Do pliku będzie przekazywany zestaw danych dotyczących wielu faktur sprzedaży z dnia.

![](_page_10_Picture_202.jpeg)

![](_page_11_Picture_237.jpeg)

![](_page_12_Picture_138.jpeg)

Jeśli podany zostanie CSK i NIP kontrahenta i to rejestr zostanie zaksięgowany na CSK kontrahenta. Jeśli CSK nie zostanie podane to system wyszuka kontrahenta na podstawie NIP-u. Jeśli w słowniku kontrahentów dla podanego NIP-u znajdować się będzie kilku kontrahentów to rejestr zostanie zaksięgowany na kontrahenta głównego.

## Zapłaty

Format pliku XML w jakim będą wystawiane nowo zaweidencjonowa zapłaty w systemie iFK. Zapłaty będą wystawiane tylko raz. Po przeedytowaniu/modyfikacji/usunięciu zapłaty wystawionej do pliku XML ponowna informacja na temat jakiejkolwiek z tych operacji nie będzie przekazywana.

Przy wymianie informacji na temat zapłat pomiędzy systemami zintegrowanymi dotychczas przesyłamy informację o każdorazowej zmianie, usunięciu zapłaty. Jeżeli istnieje taka możliwość to również w przepadku współpracy z Państwa systemem proponowalibyśmy takie rozwiązanie. Zapewnia ono kompleksową synchronizację stanu rozrachunków.

Pliki XML będą dodawane jako parametr procedury zawartej COMie.

![](_page_13_Picture_207.jpeg)

![](_page_14_Picture_203.jpeg)

## Rejestry zakupu

Dane dotyczące faktur zakupu będą stanowiły drugą część pliku XML do importu danych z systemu zewnętrznego. Do pliku będzie przekazywany zestaw danych dotyczących wielu faktur zakupu z dnia. Jeśli nie zostanie podane

![](_page_14_Picture_204.jpeg)

![](_page_15_Picture_267.jpeg)

![](_page_16_Picture_251.jpeg)

![](_page_17_Picture_166.jpeg)

#### Przykład:

<ROOT> <REJESTRY\_ZAKUPU> <WERSJA>1.0</WERSJA> <REJESTR> <ID\_REJESTRU>3ECC2706-45D6-4C41-90AF-819A49A94424</ID\_REJESTRU> <SYMBOL\_DOKUMENTU>FZM</SYMBOL\_DOKUMENTU> <DATA\_WYSTAWIENIA\_DOKUMENTU>2015-08-01T00:00:00</DATA\_WYSTAWIENIA\_DOKUMENTU> <MIESIAC>8</MIESIAC> <ROK>2015</ROK> <OPIS>Opis RZK</OPIS> <SYMBOL\_REJESTRU>ZPKO</SYMBOL\_REJESTRU> <MPZ>0200</MPZ> <MPK>0200</MPK> <ID\_FIRMY>1</ID\_FIRMY> <WYROZNIK\_FAKTURA>T</WYROZNIK\_FAKTURA> <WYROZNIK\_KOREKTA>N</WYROZNIK\_KOREKTA> <WYROZNIK\_RACHUNEK>N</WYROZNIK\_RACHUNEK> <WYROZNIK\_PARAGON>N</WYROZNIK\_PARAGON> <WYROZNIK\_FAKTURA\_RR>T</WYROZNIK\_FAKTURA\_RR> <TRANSAKCJA>TEST\_RZK</TRANSAKCJA> <KOREKTA /> <KONTO>201-005008-000000</KONTO> <DATA\_WYSTAWIENIA>2015-08-01T00:00:00</DATA\_WYSTAWIENIA> <DATA\_WPLYWU>2015-08-01T00:00:00</DATA\_WPLYWU> <TERMIN\_ZAPLATY>2015-08-14T00:00:00</TERMIN\_ZAPLATY> <KWOTA>246.00</KWOTA>

 <SYMBOL\_WALUTY>PLN</SYMBOL\_WALUTY> <KOMENTARZ>Komentarz Faktury Zakupu </KOMENTARZ> <ODLICZENIE\_VAT>DATA\_WPLYWU</ODLICZENIE\_VAT> <PLATNOSC\_OD\_DATY>WYSTAWIENIA</PLATNOSC\_OD\_DATY> <POZYCJE> <POZYCJA> <ID\_POZYCJI>F65E5898-BBC3-4E73-8D38-58B5E117A3ED</ID\_POZYCJI> <SYMBOL\_ST\_VAT>23%</SYMBOL\_ST\_VAT> <MPK\_NETTO>0200</MPK\_NETTO> <KONTO\_NETTO>313</KONTO\_NETTO> <KWOTA\_NETTO>200.00</KWOTA\_NETTO> <KOMENTARZ\_NETTO>Komentarz netto</KOMENTARZ\_NETTO> <MPK\_VAT>0200</MPK\_VAT> <KONTO\_VAT>220-11</KONTO\_VAT> <KWOTA\_VAT>46.00</KWOTA\_VAT> <KOMENTARZ\_VAT>Komantarz vat</KOMENTARZ\_VAT> <WYROZNIK>B</WYROZNIK> </POZYCJA> </POZYCJE> </REJESTR> </REJESTRY\_ZAKUPU> </ROOT>

# Dokumenty magazynowe. Płatności kartami. Kompensaty.

![](_page_19_Picture_331.jpeg)

#### Uwagi:

1. Jeżeli księgowanie dotyczy kont rozrachunkowych to pola: WYROZNIK (rozrachunkowy), TRANSAKCJA, TERMIN\_ZAPLATY są wymagalne.

2. Jeżeli księgowanie dotyczy kont rozliczenia zakupów to pola: WYROZNIK (rozliczenia zakupu), TRANSAKCJA, są wymagalne.

#### Przykład:

 $<$ ROOT $>$  <DOKUMENTY\_PROSTE> <WERSJA>1.0</WERSJA> <DOKUMENT> <ID\_DOKUMENTU>B77D6547-D323-493B-80F8-89BDA2F3F508</ID\_DOKUMENTU> <SYMBOL\_DOKUMENTU>PK00</SYMBOL\_DOKUMENTU> <DATA\_WYSTAWIENIA\_DOKUMENTU>2015-08-01T00:00:00</DATA\_WYSTAWIENIA\_DOKUMENTU> <MIESIAC>8</MIESIAC> <ROK>2015</ROK> <MPZ>0200</MPZ> <ID\_FIRMY>1</ID\_FIRMY> <KSIEGOWANIA> <KSIEGOWANIE> <KONTO>203-\*\*\*\*\*\*-\*\*\*\*\*\*</KONTO> <CSK>000000000000</CSK> <KWOTA\_WN>246.00</KWOTA\_WN> <KWOTA\_MA>0.00</KWOTA\_MA> <MPK>0200</MPK> <TRANSAKCJA>TEST\_DP</TRANSAKCJA> <WYROZNIK>OUFA</WYROZNIK> <TERMIN\_ZAPLATY>2015-08-01</TERMIN\_ZAPLATY> <KOMENTARZ>Komentarz księgowania 1</KOMENTARZ> </KSIEGOWANIE> <KSIEGOWANIE> <KONTO>203-\*\*\*\*\*\*-\*\*\*\*\*\*</KONTO> <CSK>000000000000</CSK> <KWOTA\_WN>0</KWOTA\_WN> <KWOTA\_MA>246.00</KWOTA\_MA> <MPK>0200</MPK> <TRANSAKCJA>TEST\_DP</TRANSAKCJA> <WYROZNIK>OUFA</WYROZNIK> <TERMIN\_ZAPLATY>2015-08-01</TERMIN\_ZAPLATY> <KOMENTARZ>Komentarz księgowania 2</KOMENTARZ> </KSIEGOWANIE> </KSIEGOWANIA> </DOKUMENT> </DOKUMENTY\_PROSTE>

# Raporty kasowe.

![](_page_21_Picture_293.jpeg)

![](_page_22_Picture_167.jpeg)

#### <u>Uwagi:</u>

1. Jeżeli księgowanie dotyczy kont rozrachunkowych to pola: WYROZNIK (rozrachunkowy), TRANSAKCJA, TERMIN\_ZAPLATY są wymagalne.

# Wyciągi bankowe.

![](_page_23_Picture_219.jpeg)

![](_page_24_Picture_201.jpeg)